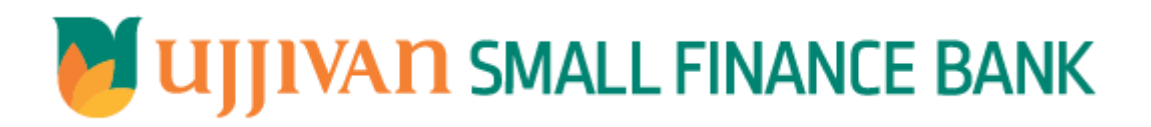

**AddNewCorporateCustomer API GATEWAY DOC**

# Table of Contents

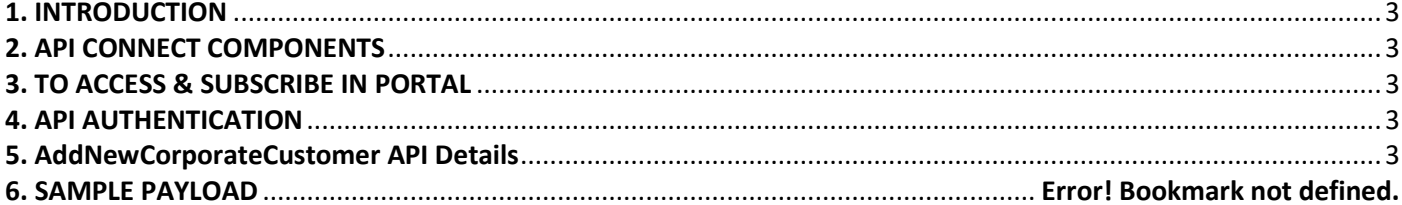

### <span id="page-2-0"></span>**1. INTRODUCTION**

### **1.1 Design Document Purpose**

The purpose of this document is to provide a detailed specification of the **AddNewCorporateCustomer** in sufficient depth to:

- Enable the component to be built and tested.
- $\triangleright$  Ensure that it can be enhanced, supported and maintained by other areas of the organization after initial implementation.

### **1.2 Design Reviews**

The service design will be reviewed within Middleware team and security testing team as needed. Once finalized, design resource will provide an overview to other teams such as front-end application development team and various project resources.

### <span id="page-2-1"></span>**2. API CONNECT COMPONENTS**

- $\triangleright$  API Connect is used to expose the service to front end applications.
- Within API Connect, there are multiple Products. The **AddNewCorporateCustomer** API is exposed within **AddNewCorporateCustomer Product.**
- $\triangleright$  Service Consumers must subscribe to the API. A unique application Identification (client-id) and a secret will be generated.
- $\triangleright$  The assigned Client-id must be supplied in the header for each API.
- $\triangleright$  URLs for invoking the services can be found in API Connect Developer portal and mentioned in the below section.

### <span id="page-2-2"></span>**3. TO ACCESS & SUBSCRIBE IN PORTAL**

Refer Subscription User manual shared during initial on board.

#### <span id="page-2-3"></span>**4. API AUTHENTICATION**

JWT Access token to be passed in JSON wrapper as string value in "JWTokenValue" field. The Token can be generated by subscribing to **TOKEN API**.

### **3.1 TOKEN API**

**Overview:** To retrieve access token.

**METHOD**: POST

#### **Mandatory HTTP Headers**:

- X-IBM-Client-Id: xxxxxxxxxxxxxx
- X-IBM-Client-Secret: xxxxxxxxxxxxxxxx

**SIT URL**: https://apiuat.ujjivansfb.in[/ujjivan/development/v1/tokens](https://apiuat.ujjivansfb.in/ujjivan/development/v1/tokens)

#### <span id="page-2-4"></span>**5. AddNewCorporateCustomer API Details**

**Overview:**

 API Gateway Document- AddNewCorporateCustomer Service is designed to create new corporate customer in CRM. The API Gateway makes a backend ESB call which in turn connects to provider system **CRM** of service name **CorporateCustCreation.**

### **METHOD**: POST

**API URL**:

UAT:https://apiuat.ujjivansfb.in/ujjivan/development/v1/corporateCustCreation/addNewCorporate Customer

PROD : To be done

## **Mandatory HTTP Headers**:

- X-IBM-Client-Id: xxxxxxxxxxxxxx
- **Accept**: application/json
- **Content-type**: application/json

```
 REQUEST PAYLOAD:
```
At API Gateway the request has to be passed as JSON wrapper. The sample payload is as below,

```
{ 
 "RequestEncryptedValue": "", 
 "TransactionId": "", 
 "JWTokenValue": "" 
}
```
The individual fields of the Standard JSON Request Payload are described below-

- **RequestEncryptedValue** : This will contain the encrypted value of original REST-JSON request sample.
- **TransactionId** : External partners need to set a transaction ID to uniquely identify every request, in order to retrieve it from an audit trail at a later date.
- **JWTokenValue** : This value can be obtained by invoking Bank's token generator service.

(For more details on request encryption Refer UjjivanSFB\_API\_Integration\_TechnicalProcess\_document)

## **Actual REST-JSON Input Parameter:**

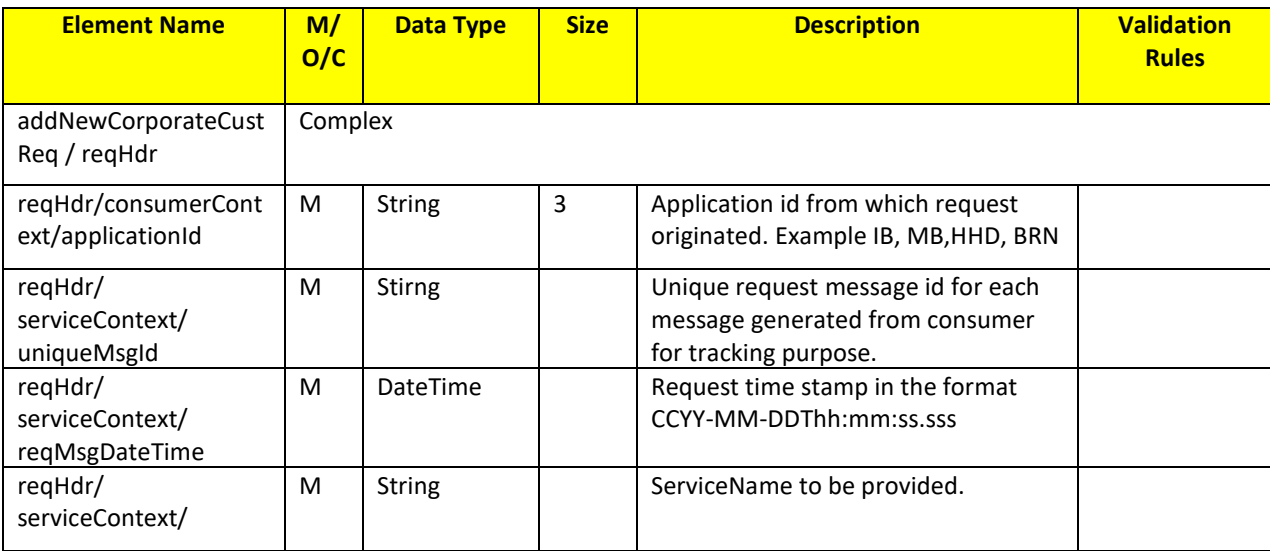

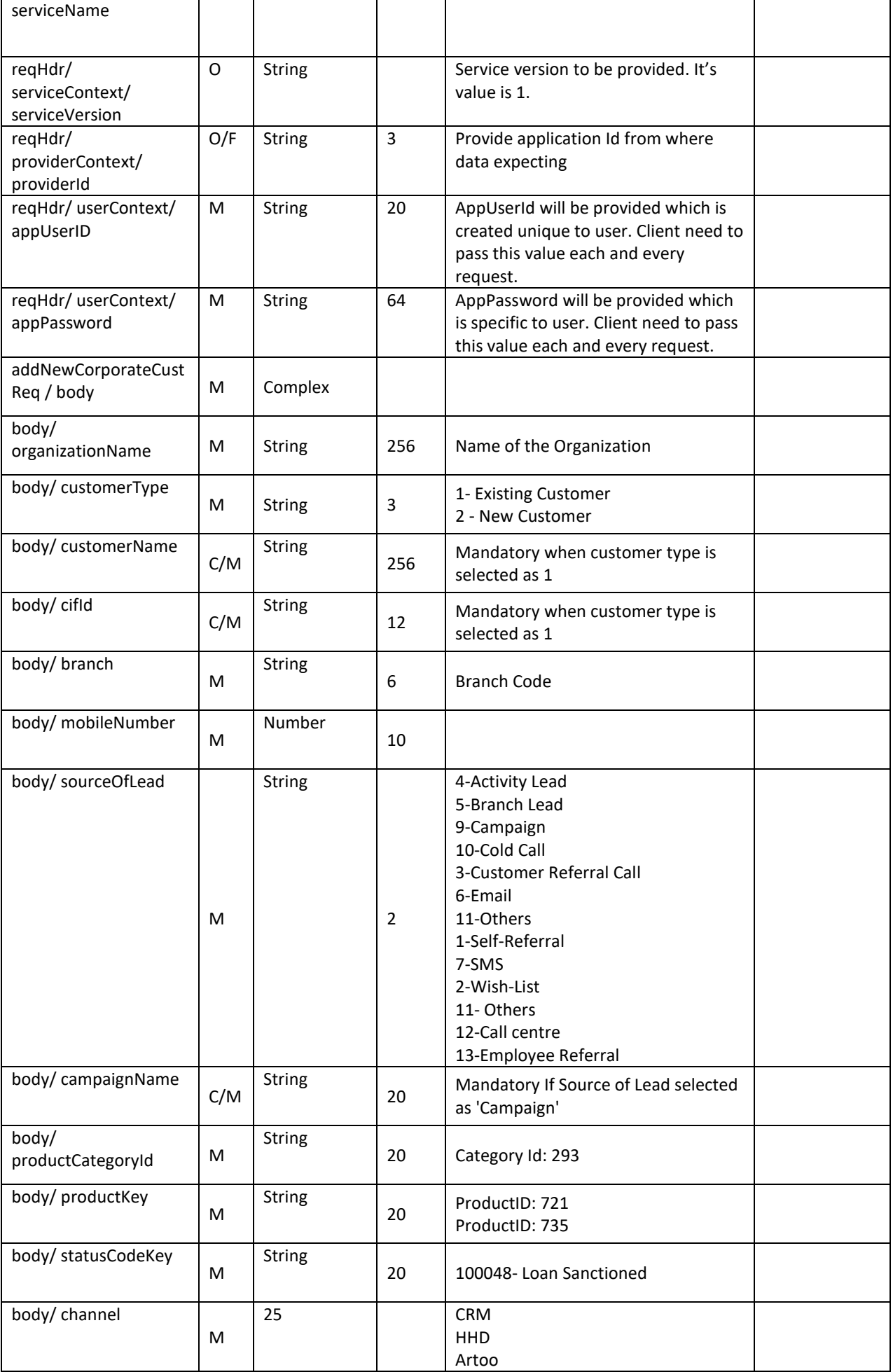

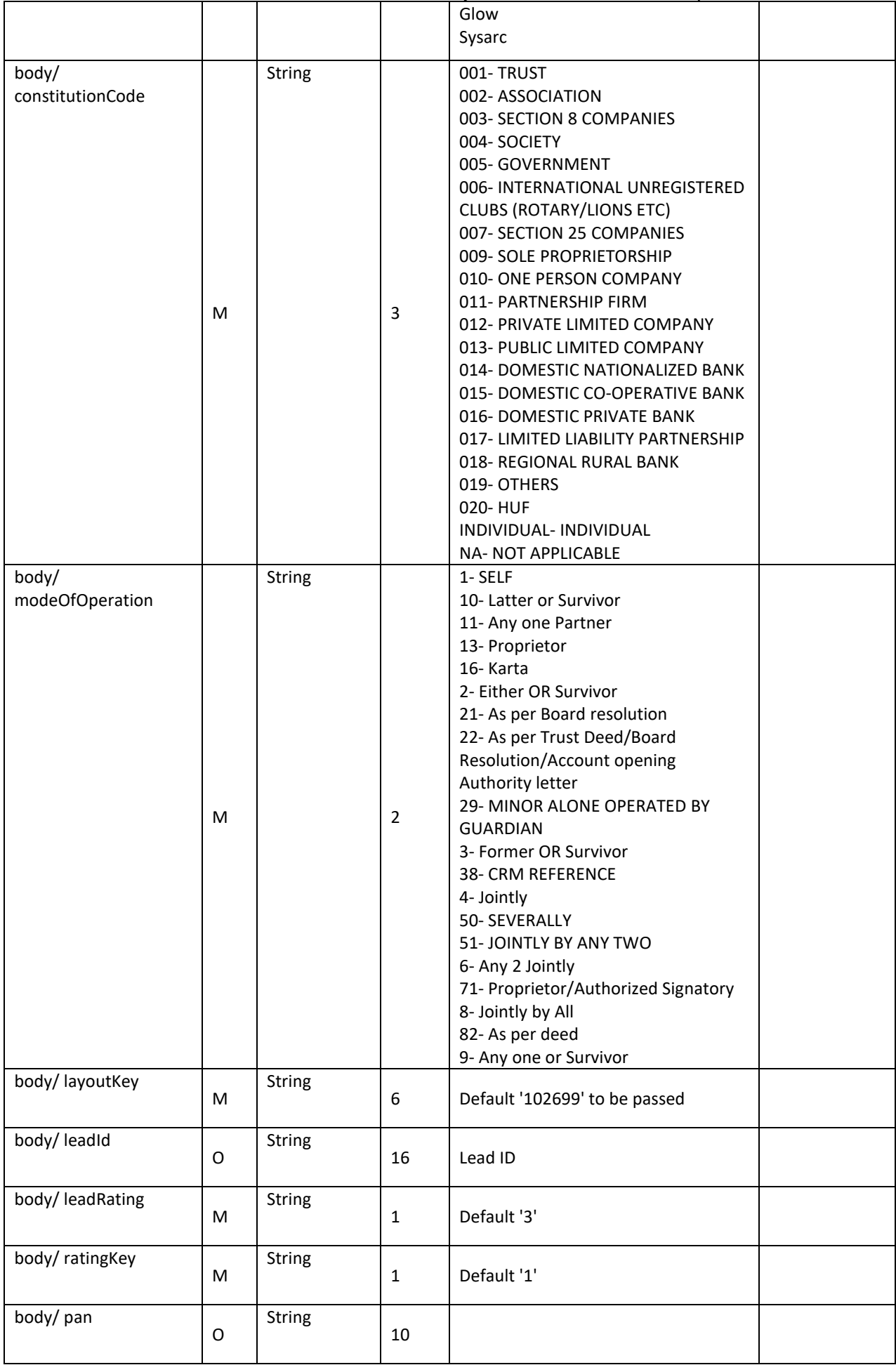

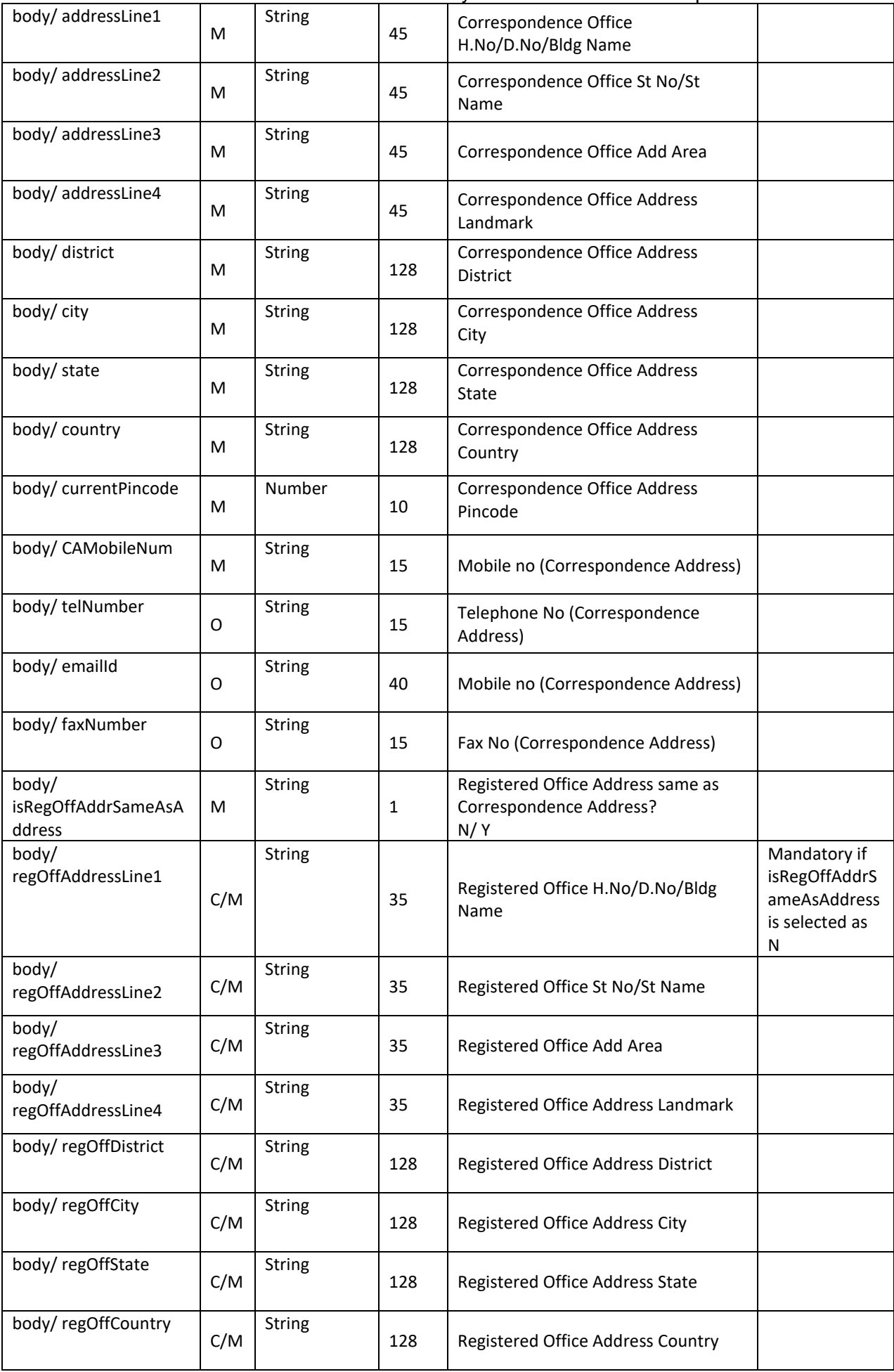

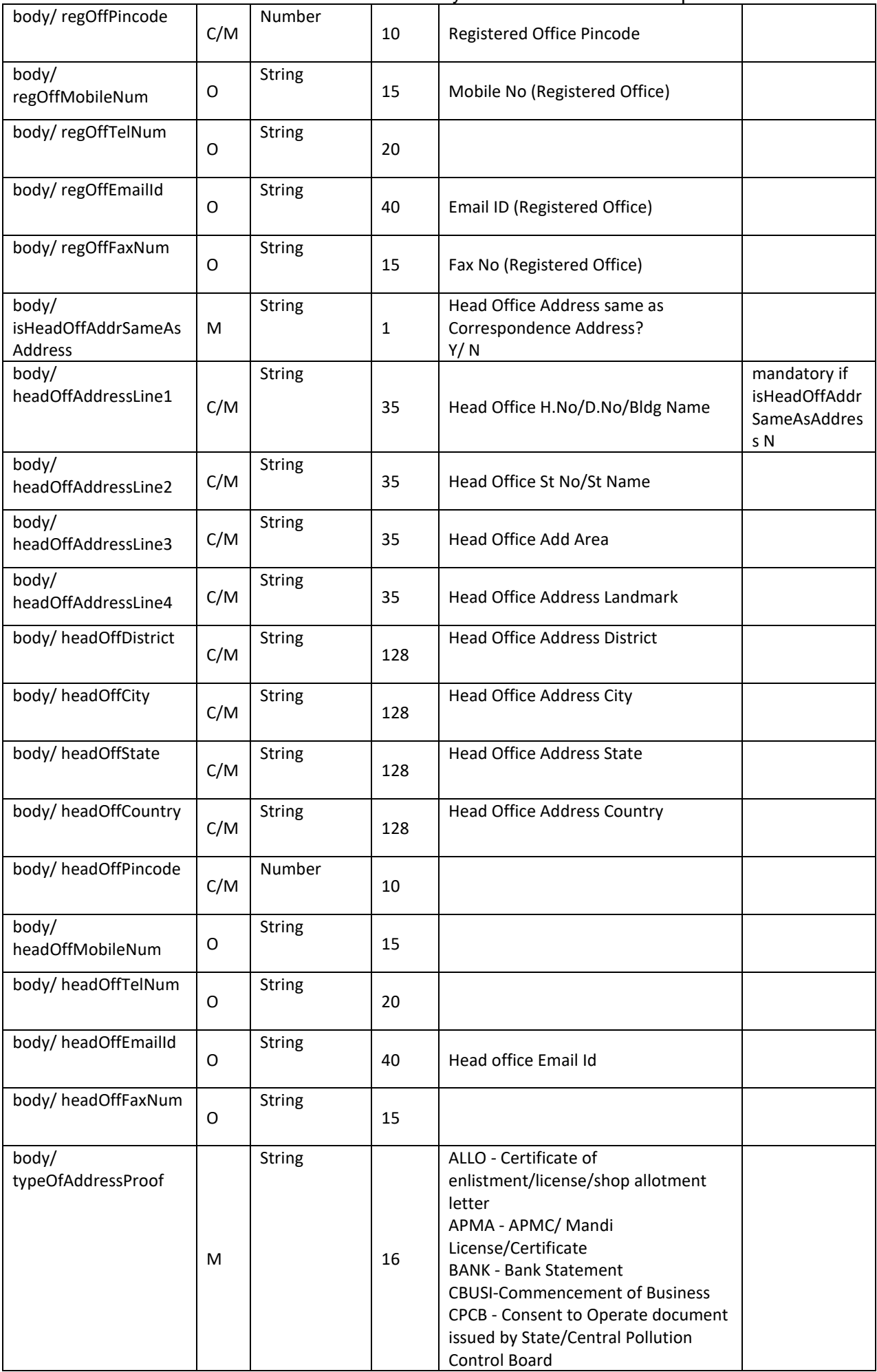

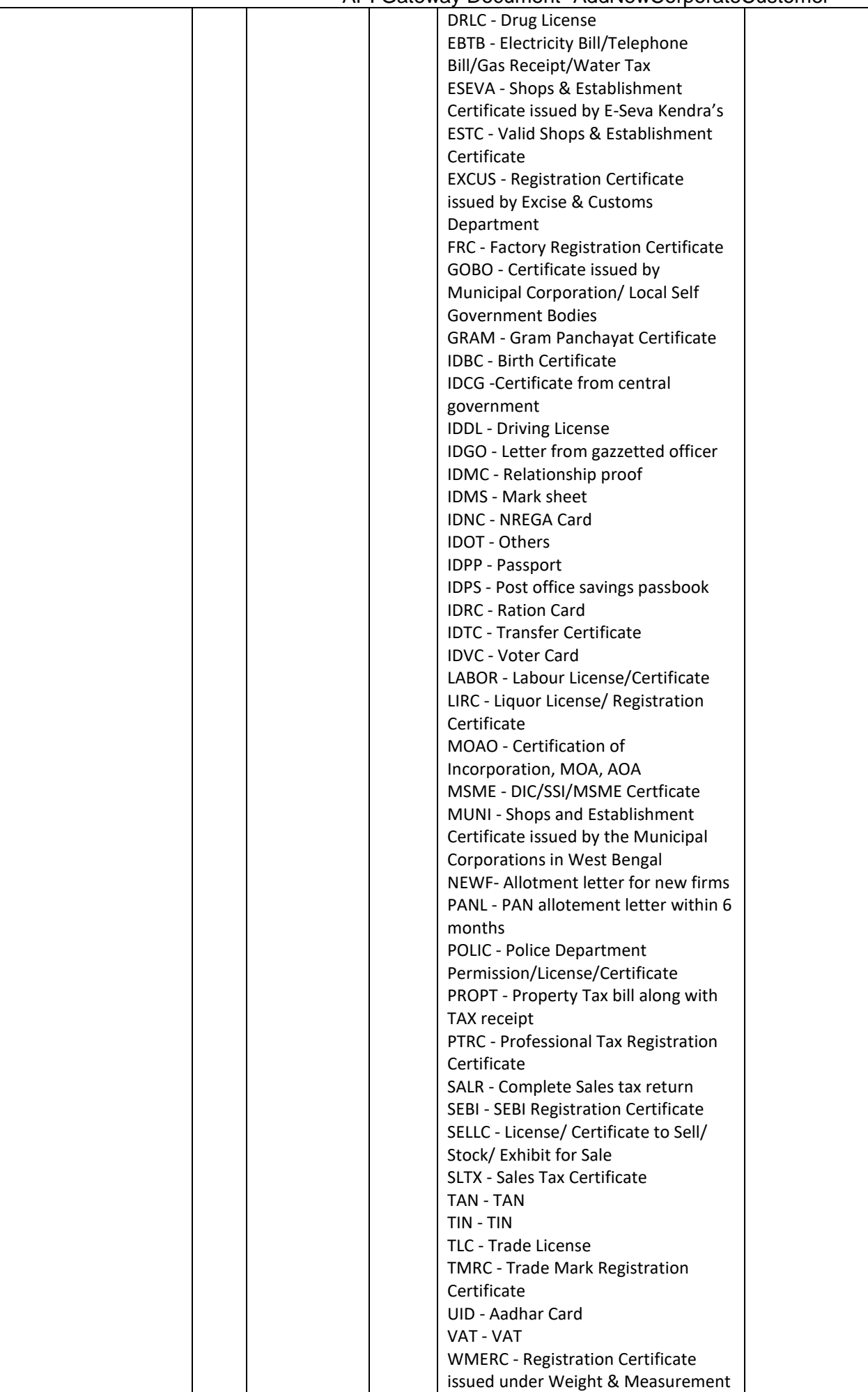

API Gateway Document- AddNewCorporateCustomer

|                              |   |        |    | Act<br>WTAO - Last available Income/                                                                                                    |  |
|------------------------------|---|--------|----|----------------------------------------------------------------------------------------------------|--|
|                              |   |        |    | Wealth Tax Assessment Order                                                                                                    |  |
| body/<br>addressProofDocNum  | M | String | 60 |                                                                                                    |  |
| body/<br>addressProofIssueDt | M | Date   |    | DD/MM/YYYY                                                                                                    |  |
| body/<br>addressProofExpDt   | M | Date   |    | DD/MM/YYYY                                                                                                    |  |
| body/typeOfIdProof           | м | String | 16 | ALLO- Certificate of<br>enlistment/license/shop allotment<br>letter<br>APMA-APMC/Mandi<br>License/Certificate<br><b>CBUSI- Commencement of Business</b><br>CPAN- Corporate PAN Card<br>CPCB- Consent to Operate document<br>issued by State/Central Pollution<br><b>Control Board</b><br><b>DRLC- Drug License</b><br>ESEVA- Shops & Establishment<br>Certificate issued by E-Seva Kendra's<br>ESTC- Valid Shops & Establishment<br>Certificate<br><b>EXCUS- Registration Certificate issued</b><br>by Excise & Customs Department<br>FRC- Factory Registration Certificate<br>GOBO- Certificate issued by<br>Municipal Corporation/ Local Self<br><b>Government Bodies</b><br><b>GRAM- Gram Panchayat Certificate</b><br><b>IDBC- Birth Certificate</b><br>IDCG- Certificate from central<br>government<br><b>IDDL- Driving License</b><br>IDGO- Letter from gazzetted officer<br>IDMC- Relationship proof<br>IDMS- Mark sheet<br><b>IDNC- NREGA Card</b><br><b>IDOT-Others</b><br>IDPC- Pan Card<br>IDPP- Passport<br>IDPS- Post office savings passbook<br><b>IDRC- Ration Card</b><br><b>IDTC- Transfer Certificate</b><br><b>IDVC- Voter Card</b><br>LABOR- Labour License/Certificate<br>LIRC- Liquor License/Registration<br>Certificate<br>MOAO- Certification of Incorporation,<br>MOA, AOA<br>MSME-DIC/SSI/MSME Certficate<br>MUNI- Shops and Establishment<br>Certificate issued by the Municipal<br><b>Corporations in West Bengal</b><br>NEWF-Allotment letter for new firms<br><b>POLIC- Police Department</b><br>Permission/License/Certificate<br>PTRC- Professional Tax Registration |  |

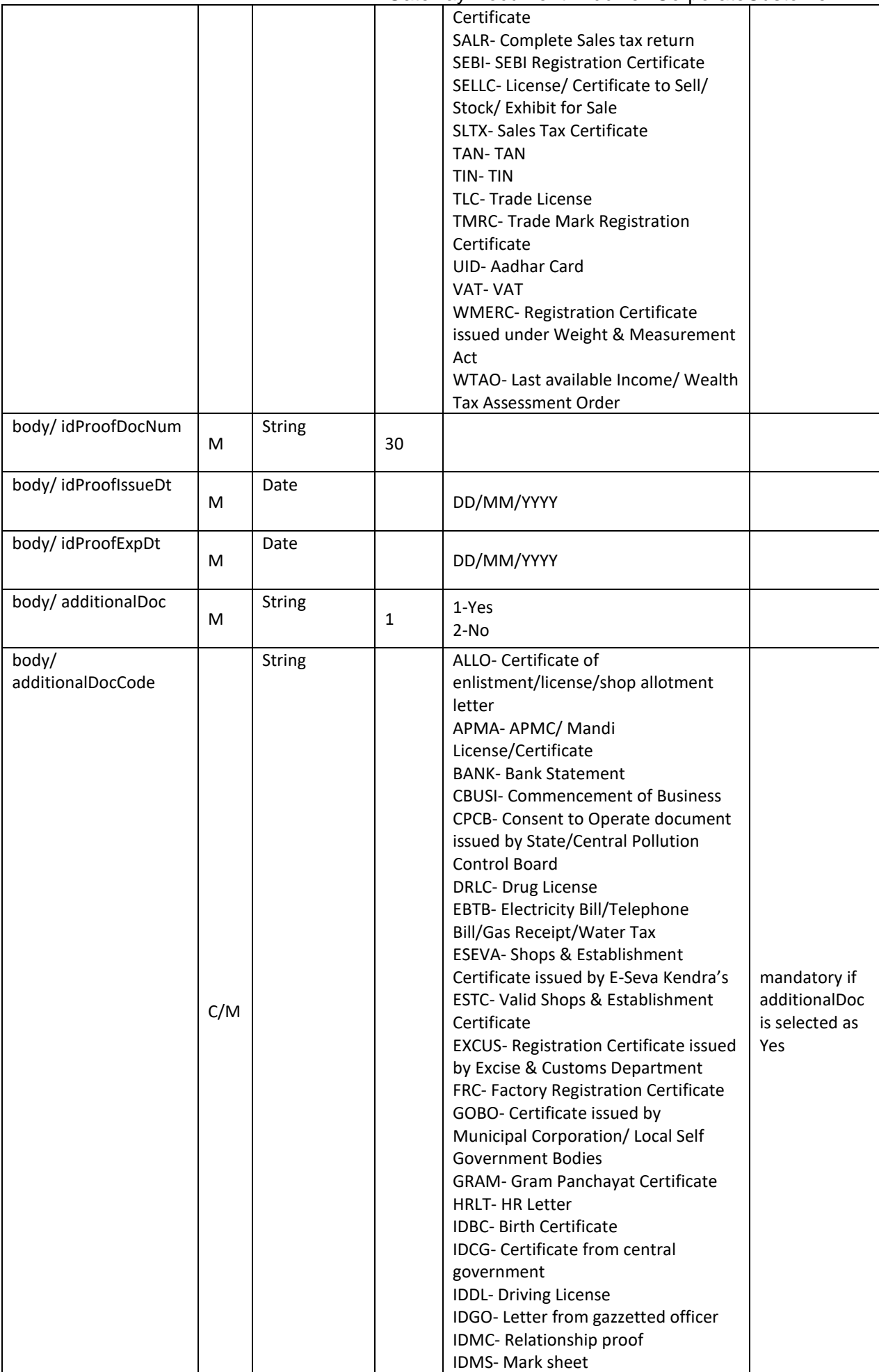

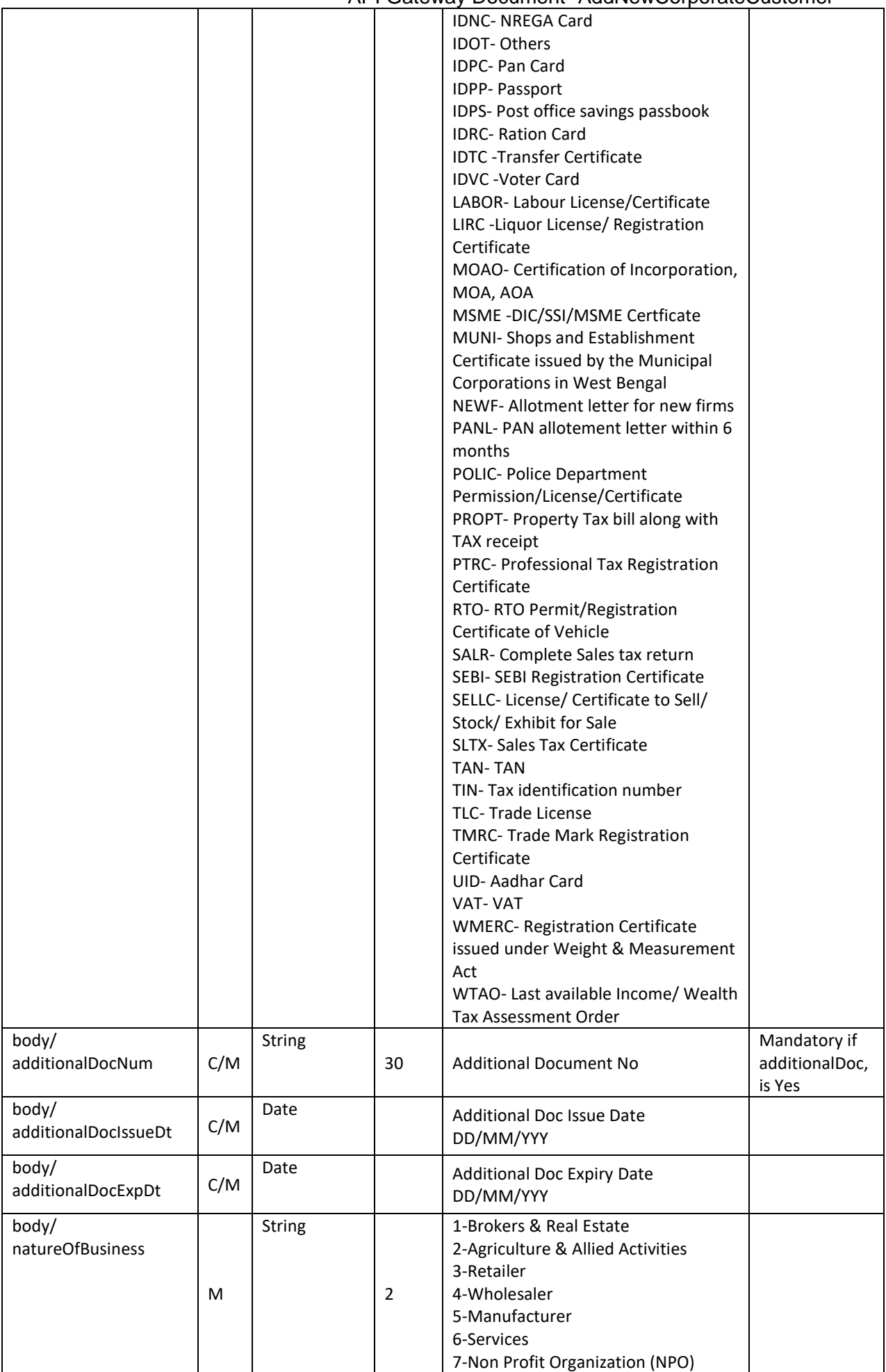

API Gateway Document- AddNewCorporateCustomer

|                               |   |        |              | 8-Others                                                                                                    |
|-------------------------------|---|--------|--------------|----------------------------------------------------------------------------------------------------|
|                               |   |        |              |                                                                                                    |
| body/ckycNumber               | O | String | 12           |                                                                                                    |
| body/<br>countryOfResidence   | M | String | 16           | <b>IN-INDIA</b>                                                                                                    |
| body/ form49A                 | O | String | 16           | Form49A acknowledgement number                                                                                                    |
| body/form60/61                | O | String | 4            | 1-Yes<br>$2 - No$                                                                                                    |
| body/ fucCheck                | O | String | $\mathbf{1}$ |                                                                                                    |
| body/<br>placeOfIncorporation | M | String | 200          | Place Of Incorporation                                                                                                    |
| body/incorporationDt          | M | Date   |              | Date of Incorporation<br>DD/MM/YYYY                                                                                                    |
| body/countryOfIncorp          | M | String | 16           | Country of Incorporation<br>IN-INDIA                                                                                                    |
| body/gstNumber                | O | String | 50           | <b>GST Number</b>                                                                                                    |
| body/registrationNum          | M | String | 50           | Company registration number                                                                                                    |
| body/corpSegment              | M | String | 16           | CB- Central Bank<br><b>CCS- CO-OPERATIVE CREDIT</b><br><b>SOCIETIES</b><br>CGO- CENTRAL GOVT.<br>ORGANISATION<br>Club-CLUBS<br>Defense-DEFENCE<br><b>ED-EDUCATION</b><br><b>GSF- GOVT. SCHEME FUNDS</b><br><b>HC- HEALTHCARE</b><br>HS-HOUSING SOCIETY/RWA<br>LA-LOCAL AUTHORITY/BODY<br>MDB- Multilateral development<br>banks<br>NA- Not Available<br>NFC- Non-financial corporates<br>NGO-NGO<br>PA- PROFESSIONAL ASSOCIATIONS<br>PSE- Public Sector Entity<br>PT- PRIVATE TRUST<br>QG- QUASI-GOVT./AUTONOMOUS<br><b>BODY</b><br>RI- RELIGIOUS INSTITUTION<br>RT-RETRIAL TRUST<br>SA- SPORTS ASSOCIATIONS<br>SGD- STATE GOVT. DEPT/AGENCY<br>SOV-Sovereigns<br>TA-TRADE ASSOCIATIONS |
| body/<br>corpSubSegment       | M | String | 16           | CB- Central banks<br>Ch-CHURCH<br>Col- COLLEGE<br><b>CSR- CSR FOUNDATION</b>                                                                                                    |

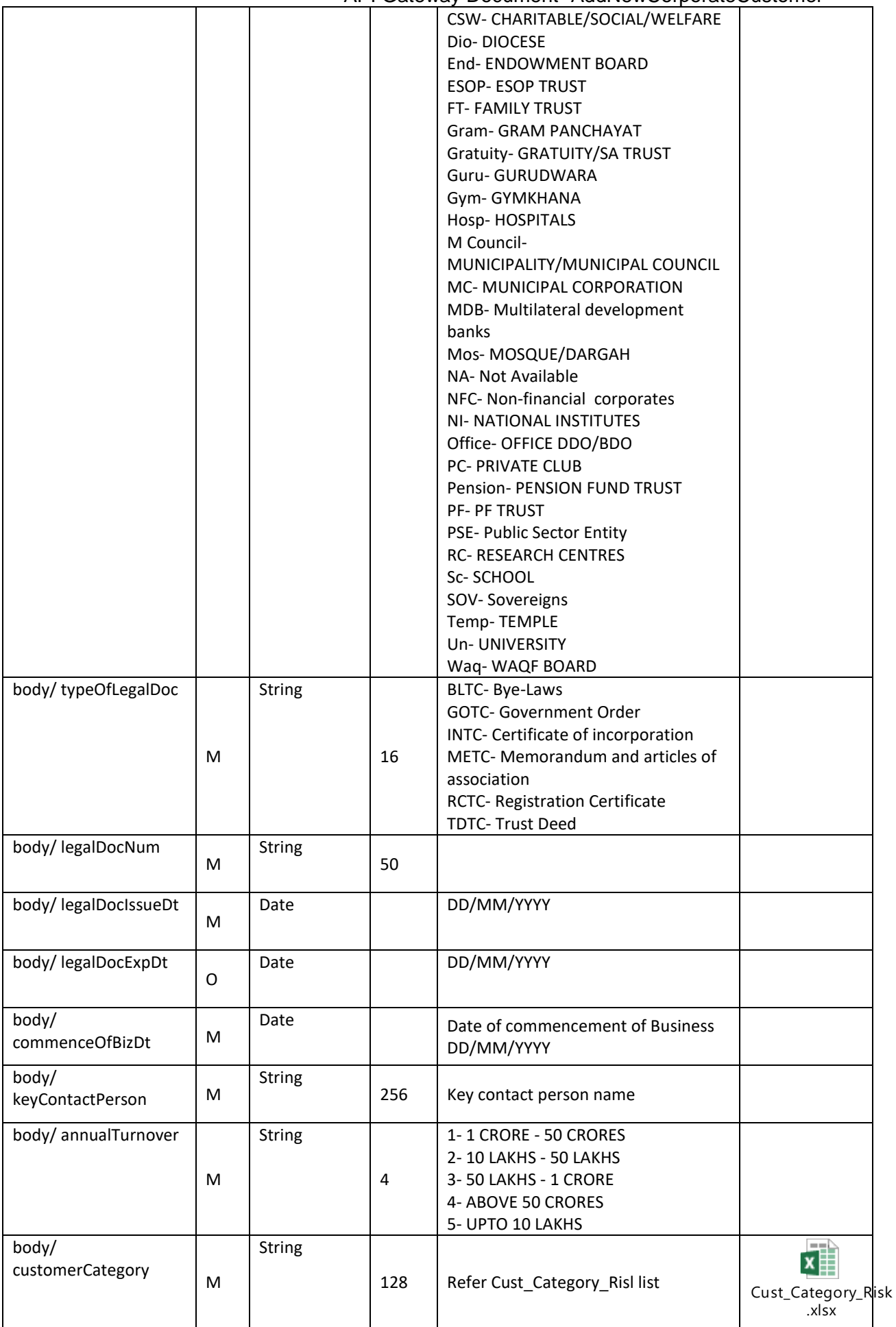

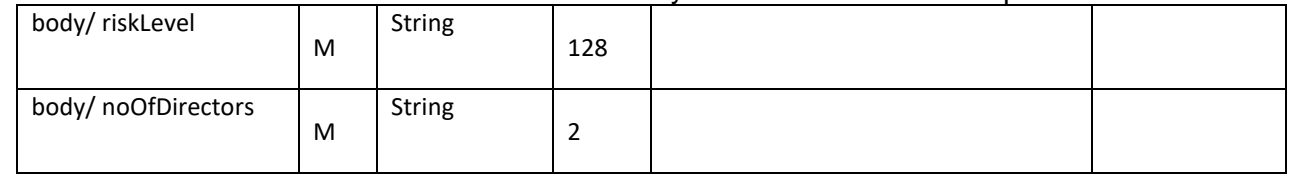

## **RESPONSE PAYLOAD STRUCTURE**

A standard JSON wrapper containing encrypted response will be obtained. The encrypted response is of AES/CBC/256 mode with Initiaization vector concatenated at the start of original JSON response.

The sample response structure is as below,

```
{
  "ResponseOfEncrytptedValue": "<encrytped value>",
  "TransactionId": "162193467244544"
}
```
Using the static key shared by Ujjivan Bank, decryption of the value in tag ResponseEncryptedValue should be performed with AES/CBC/256/IV TransactionId: This field will contain the transaction ID which was passed in request.

(For more details on response encryption Refer UjjivanSFB\_API\_Integration\_TechnicalProcess\_document)

## **ACTUAL OUTPUT PARAMETERS:**

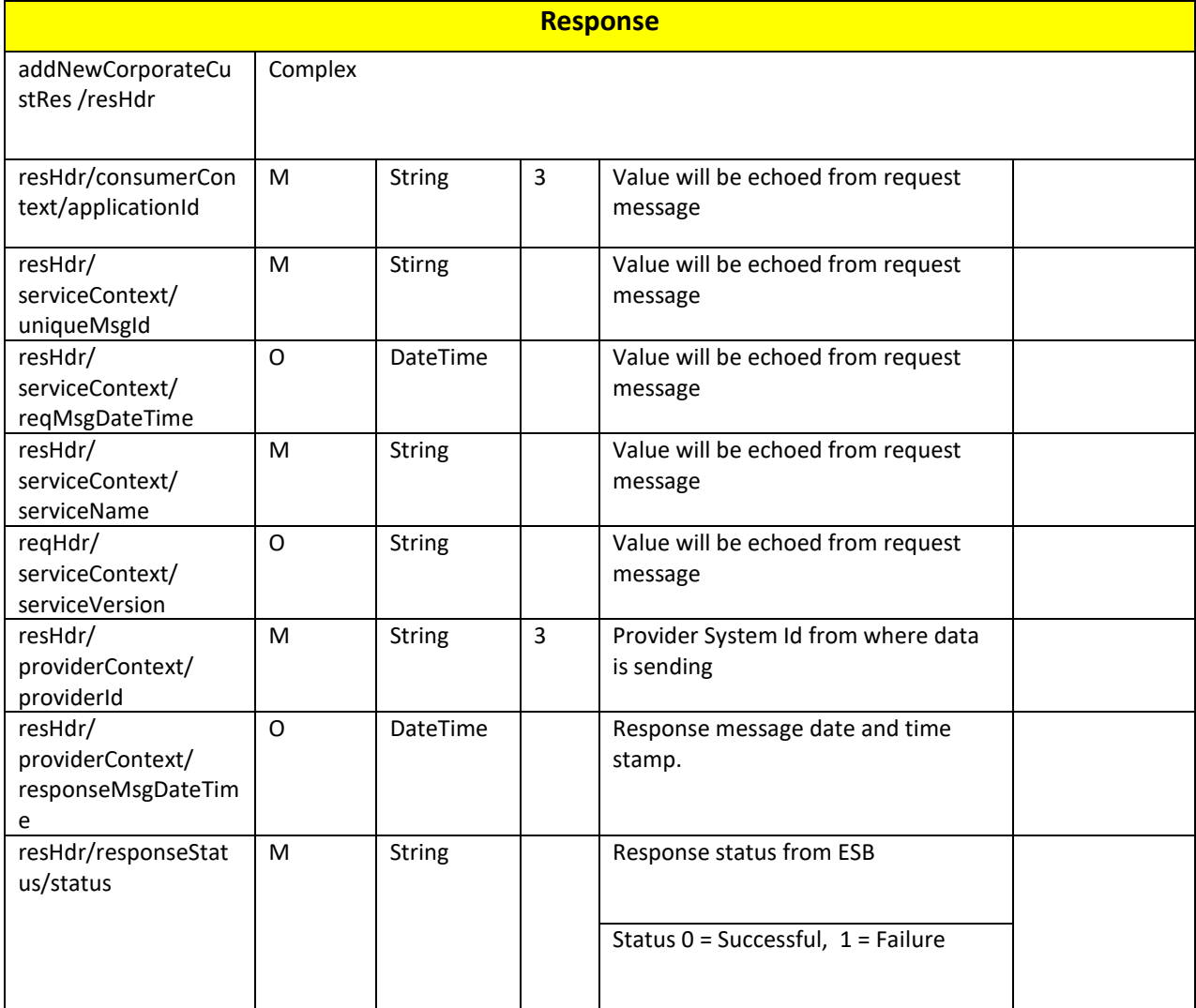

API Gateway Document- AddNewCorporateCustomer

| resHdr/responseStat<br>us/esbResDateTime                           | M                   | DateTime      |              | <i>i</i> i Odloway Document <i>f</i> ladi towool poraloodstomer<br>Response date time stamp from ESB |                                                                                  |
|--------------------------------------------------------------------|---------------------|---------------|--------------|----------------------------------------------------------------------------------------------------|----------------------------------------------------------------------------------|
| addNewCorporateCu<br>stRes/body                                    | м                   | Complex       |              |                                                                                                    |                                                                                  |
| body/cifld                                                         | M                   | <b>String</b> | 12           |                                                                                                    |                                                                                  |
| body/leadId                                                        | M                   | <b>String</b> | 16           |                                                                                                    |                                                                                  |
| addNewCorporateCu<br>stRes /body/errorInfo                         | Ο,<br>Repeatin<br>g | Complex       |              |                                                                                                    | Will be<br>populated in<br>case of any<br>business<br>exception from<br>back end |
| addNewCorporateCu<br>stRes<br>/body/errorInfo/<br>errorSource      | O                   | <b>String</b> |              | If Status = 1, value will be populated<br>with error system source                                   | Will be<br>populated in<br>case of<br>exceptions<br>thrown by ESB                |
| addNewCorporateCu<br>stRes<br>/body/errorInfo/<br>errorCode        | $\mathsf{C}$        | <b>String</b> |              | If Status = 1, value will be populated<br>with error code                                            |                                                                                  |
| addNewCorporateCu<br>stRes<br>/body/errorInfo/<br>errorDescription | $\mathsf{C}$        | String        |              | If Status = 1, value will be populated<br>with error description                                     |                                                                                  |
| addNewCorporateCu<br>stRes<br>/body/errorInfo/<br>errorType        | O                   | <b>String</b> | $\mathbf{1}$ | If Status = 1, value will be populated<br>with error Type                                            |                                                                                  |
| resHdr/<br>additionalDetails/<br>details1                          | O/F                 | <b>String</b> |              | <b>Future Use</b>                                                                                    |                                                                                  |
| resHdr/<br>additionalDetails/<br>details1                          | O/F                 | <b>String</b> |              | <b>Future Use</b>                                                                                    |                                                                                  |
| resHdr/<br>additionalDetails/<br>details1                          | O/F                 | <b>String</b> |              | <b>Future Use</b>                                                                                    |                                                                                  |

# **Error Handling**

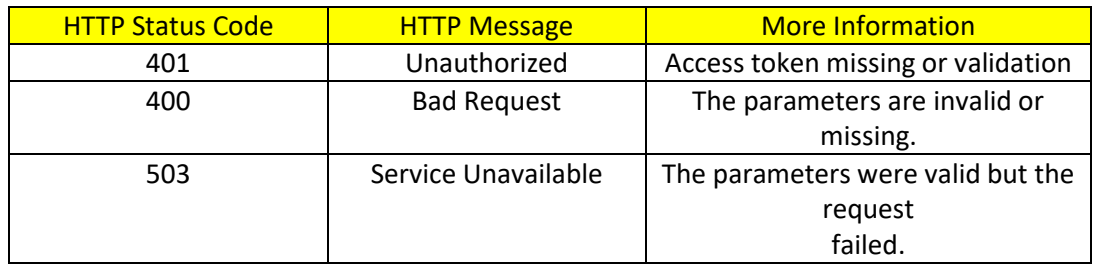